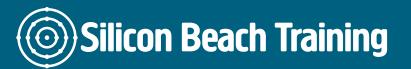

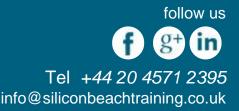

The Functional Testing using Ranorex course provides in-depth knowledge of the core concepts and advanced topics of Ranorex such as adding validation steps, creating modular tests from reusable components etc. The training program helps you to become an expert in Ranorex framework and master concepts such as automated data driven testing, Ranorex XPath, repositories, Ranorex Spy and UI adapters. The delegates will be introduced to the various test automation tools provided by Ranorex. Being flexible and cost effective, Ranorex can be used efficiently by both testers and non-testers. The delegates can convert manual tests into repeatable automated test cases using Ranorex drag and drop functionality.

The delegates will learn how to use reporting capabilities, object recognition and error management for building flexible automation cases. The course is beneficial for individuals having different skill sets from business analysts to existing testers and manual testers who want to master automation. Our training course will be delivered by leading industry experts who will put their best efforts to make you understand the various Ranorex concepts and also help you in grabbing lucrative job offers in the field of automated testing.

Throughout the course, the delegates will explore the fundamentals and tools of Ranorex, build tests that can handle software changes, create self-validating tests and generate reports for test cases. By the completion of the course, the delegates will be able to build automation test suites using Ranorex for a wide range of desktop, web and mobile applications and gain mastery over this automation suite.

### Prerequisites

The delegates must have experience working with Android devices as a Professional Manual Testers before attending the Functional Testing using Ranorex course.

## **Course Objectives**

- Installation of testing environment with devices
- · Understand test suites building and management
- Understand Data Driven testing automation
- Describe XPaths
- Read reports
- Repository usage and Image based testing
- Simple test cases recording and implementation
- Write complex test scenarios code
- Instrumentation of Android apps and source code
- Analyze recorded data and perform Spying

#### **Ranorex layout, Creation and Management of Suites**

- Ranorex Layout
  - Project view

Silicon Beach Training Ltd

**Silicon Beach Training** 

follow us f g+ in Tel +44 20 4571 2395 info@siliconbeachtraining.co.uk

- File view
- Ranorex Layout
  - Module Browser
- Creating Test suite
- Managing Android Devices
- Basic Android test Record and Run
- Read test report
- Test Suite
- How to run a Test suite?
- Incorporation of data in test suites
- Test Case Settings
- Run Configurations

### Ranorex Spy, Data Driven Testing and Ranorex XPath

- · Use variables within recordings and repository
- Incorporating variables with test data
- Creating test data
- Invoking actions
- Performing Data driven tests
- Ranorex Spy
- XPath syntax
- Ranorex XPath
- How to use Regular Expression Tool Kit?
- Describe Ranorex XPath with regular expression

## UI Adapter, Ranorex settings, Image based Automation and Ranorex recorder

- Understand Recorder and repository settings
- General and Advanced settings
- Image and Plug-in settings
- Multiple adapters for one GUI
- Recording
- Replay and Debug
- User code options and editing
- · Recording with images
- · Hot key functionality
- Describe Image Editor

### An Overview of Code Modules and UI mapping with repository

- Adding repository items into existing repository
- Describe repository time outs
- Repository settings
- Repository item properties and separation
- Creating code modules and using with Repositories
- · Using variables and screenshots with code modules
- Test cases and code modules

Silicon Beach Training Ltd

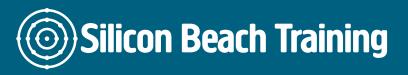

### Ranorex Reporting and Ranorex Spy Advanced

- Reading Ranorex reports
- Understanding levels in reports and logging information
- Custom report template
- Capture screenshots for image search
- Tracking UI elements
- Ranorex snapshot files
- XPath in advance and XPath weight rules
- Add and share Ranorex XPath weight rules

# Instrumentation of Android source code, Mobile download Archive, versioning and testing on Mobile Websites

- Instrumentation using APK file
- Instrumentation using source code
- Testing mobile website using RxBrowser app
- Download Android Archive
- Versioning

The Functional Testing using Ranorex course provides in-depth knowledge of the core concepts and advanced topics of Ranorex such as adding validation steps, creating modular tests from reusable components etc.